## **Viestintä ja projektinhallinta (A77A00300)**

Marketta Majapuro

- ✓ Tiimitehtävä 15 %
- ✓ Pituus enintään 10 sivua
- $\checkmark$  Palautus viimeistään ke 22.4.

# **Projektin käynnistäminen**

Tavoitteena on saada projektitehtävä ajoissa ja tehokkaasti käyntiin, suunnitella työn toteutusta eri vaiheineen ja tehtävineen sekä päättää virtuaalityöskentelyssä käytettävistä kanavista ja välineistä.

Projektin käynnistäminen koostuu useista tehtävistä ja työkaluista, jotka kootaan yhdeksi PDF-tiedostoksi ja palautetaan viikon 17 palautuslaatikkoon. Huomatkaa, että täytettävät lomakkeet ja kaaviot liitetään esittelyteksteineen kokonaisuudeksi, jota on mukava lukea ja johon voi palata tarvittaessa kurssin aikana. Kiinnittäkää myös huomiota tekstin selkeyteen, informatiivisiin väliotsikoihin ja käyttäessänne lähteitä viite- ja lähdeluettelon tietojen asianmukaiseen merkintään.

Löydätte lisätietoa viitteiden ja lähteiden merkinnästä tämän osion erillisestä tiedostosta sekä Aallon Oppimiskeskuksen ohjeista [https://libguides.aalto.fi/tieteellinen\\_viittaaminen](https://libguides.aalto.fi/tieteellinen_viittaaminen)

### **Tehtävät**

#### **A. Driveco Oy ja Business Model Canvas**

1. Perehtykää Driveco Oy:hyn projektitehtävän, yrityksen kotisivujen, esittelyvideoiden ja mahdollisesti toimitusjohtaja Matti Liedeksen haastattelun avulla: yrityksen ja toimialan esittely, palvelun kuvaus sekä haasteet, joihin Driveco toivoo kurssiltamme vastauksia.

Jokainen tiimi vastaa kaikkiin Drivecon esittelyssä mainittuihin haasteisiin myöhemmin taustatutkimuksessa ja loppuraportissa.

- 2. Perehtykää visuaaliseen työkaluun nimeltä Business Model Canvas (BMC), jolla voidaan hahmottaa liiketoiminnan kokonaisuus eri osa-alueineen. Kanvaasiin voidaan tarvittaessa palata kurssin kuluessa ja täydentää osia, kun tieto yrityksen toiminnasta lisääntyy.
- 3. Täyttäkää osiossa oleva kanvaasipohja mahdollisimman yksityiskohtaisesti, jotta saatte hyvän kokonaiskäsityksen yrityksen liiketoiminnasta. Liittäkää kanvaasi osaksi tehtävän palautusta.

#### **B. Projektin tavoitteet, tehtävät ja aikataulu**

- 1. Esittäkää projektin tavoitteen tarkempi muotoilu ja projektialueen rajaus eli tarkennus siitä, mihin projektissa keskitytään (scope) ja mihin etsitään vastauksia.
- 2. Perehtykää Gantt-kaavioon, jonka avulla on mahdollista listata kurssin aikaiset tehtävät, jakaa tiimin jäsenten vastuualueet ja aikatauluttaa tehtävätsekä seurata projektin kuluessa aikataulussa pysymistä.
- 3. Ladatkaa netistä Gantt-kaavion pohja tai tehkää se Excelissä ja täyttäkää se: mitä tehtäviä projektiin liittyy tällä kurssilla, kuka tekee mitäkin ja missä aikataulussa. Liittäkää Gantt-kaavio osaksi tehtävän palautusta.

#### **C. Tiimin jäsenet ja toiminta**

1. Esitelkää tiiminne jäsenet: esimerkiksi yhteystiedot, kokemukset projekteista ja odotukset tällä kurssilla.

- 2. Perehtykää tiimin toimintaan ja tuloksellisuuteen (team performance) osiossa olevan diasetin ja mahdollisen muun taustakirjallisuuden tai videoaineiston perusteella.
- 3. Tee tiimin jäsenenä Myer-Briggsin tyyppi-indikaattoriin perustuva persoonallisuustesti [\(http://www.16personalities.com\)](http://www.16personalities.com/) ja mieti, mitä Myer-Briggsin persoonallisuustyyppisi kertoo sinusta tiimityöskentelijänä (ei tarvitse palauttaa).
- 4. Tee henkilökohtainen SWOT-analyysi omista vahvuuksistasi, kehitystarpeista, mahdollisuuksista ja uhista tällä kurssilla (ei tarvitse palauttaa).
- 5. Tehkää kahden edellisen henkilökohtaisen analyysin perusteella SWOT-analyysi tiimin jäsenten osaamisalueista ja vahvuuksista sekä kehitysmahdollisuuksista ja -tarpeista tällä kurssilla. Liittäkää SWOT-analyysi osaksi tehtävän palautusta.
- 6. Päättäkää, mitä projektinhallinnan työkaluja ja yhteydenpitovälineitä käytätte tiimin sisäiseen virtuaaliseen viestintään kurssin aikana. Esitelkää ja perustelkaa välineiden käyttö. Liittäkää työkalujen ja yhteydenpitovälineiden valinta osaksi tehtävän palautusta.

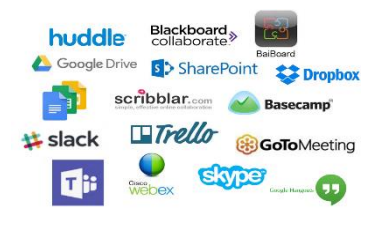